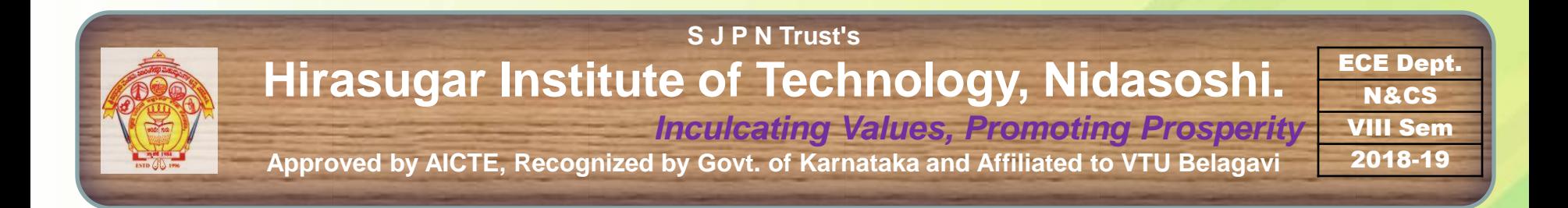

#### Department of Electronics & Communication Engg.

**Course: Network and Cyber Security - 15EC835. Sem.: 8th (2018-19)**

## **Course Coordinator: Prof. B. P. Khot**

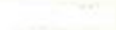

## Web Security

- Web Now Widely Used By Business, Government, Individuals
- But Internet & Web Are Vulnerable
- Have A Variety Of Threats
	- Integrity
	- Confidentiality
	- Denial of Service
	- Authentication
- Need Added Security Mechanisms

## Web Security Consideration

- WWW is fundamentally a client/server application running over the internet and TCP/IP
- 1. Web browser are very easy to use, web browser are relatively easy to configure and manage, and web content is increasingly easy to develop, but underlying software is extraordinarily complex. This complex software may hide many potential security flaws(weakness). That are vulnerable to variety of attacks.
- 2. Web server can be used as a launching pad to the corporation's or agency's computer. Once the web server is subverted(misused), an attacker may be able to gain access to data and systems connected to the server.
- 3. Casual and untrained users are common client for web-based services. They are not aware of attacks

3

## Integrity

#### • **Threats (Damage)**

- 1. Modification of user data.
- 2. Trojan horse program.
- 3. Modification of memory
- 4. Modification of message traffic.

#### • **Consequences (Effects)**

- 1. Loss of information.
- 2. Compromise of machine(effecting Confidential of machine).
- 3. Vulnerable to system.

#### • **Countermeasures (Action Taken )**

1. Cryptographic Check Sum

## **Confidentiality**

#### • **Threats (Damage)**

- 1. Theft of information from server.
- 2. Theft of data from browser.
- 3. Information about network configuration.
- 4. Information about which client talks to server.
- 5. Eavesdropping on the net (secretly observing /listening to network)

#### • **Consequences (Effects)**

- 1. Loss of information.
- 2. Loss of privacy.

#### • **Countermeasures (Action Taken )**

1. Encryption, web proxies(hide IP and protects online privacy )

## Denial of Service

#### • **Threats (Damage)**

- 1. Killing of user threads.
- 2. Flooding machine with bogus requests.
- 3. Filling up disk or memory.
- 4. Spreading vulnerability

#### • **Consequences (Effects)**

- 1. Disruptive(trouble making).
- 2. Annoying.
- 3. Preventing user from getting work done.

#### • **Countermeasures (Action Taken )**

1. Difficult to prevent.

## Authentication

#### • **Threats (Damage)**

- 1. Impersonation of legitimate user.
- 2. Data forgery.

#### • **Consequences (Effects)**

- 1. Misrepresentation of user.
- 2. Belief that false information is valid.

- **Countermeasures (Action Taken )**
- 1. Cryptographic techniques.

## SSL (Secure Socket Layer)

- Most widely used security service
- **Transport Layer Security Service (TLS)**
- Originally Developed By Netscape
- SSL is a general purpose service provider, implemented as a set of protocol that relay/depend on TCP.
- Subsequently Became Internet Standard Known As TLS (Transport Layer Security)
- Uses TCP to provide a Reliable End-to-end Service
- SSL Has Two Layers Of Protocols

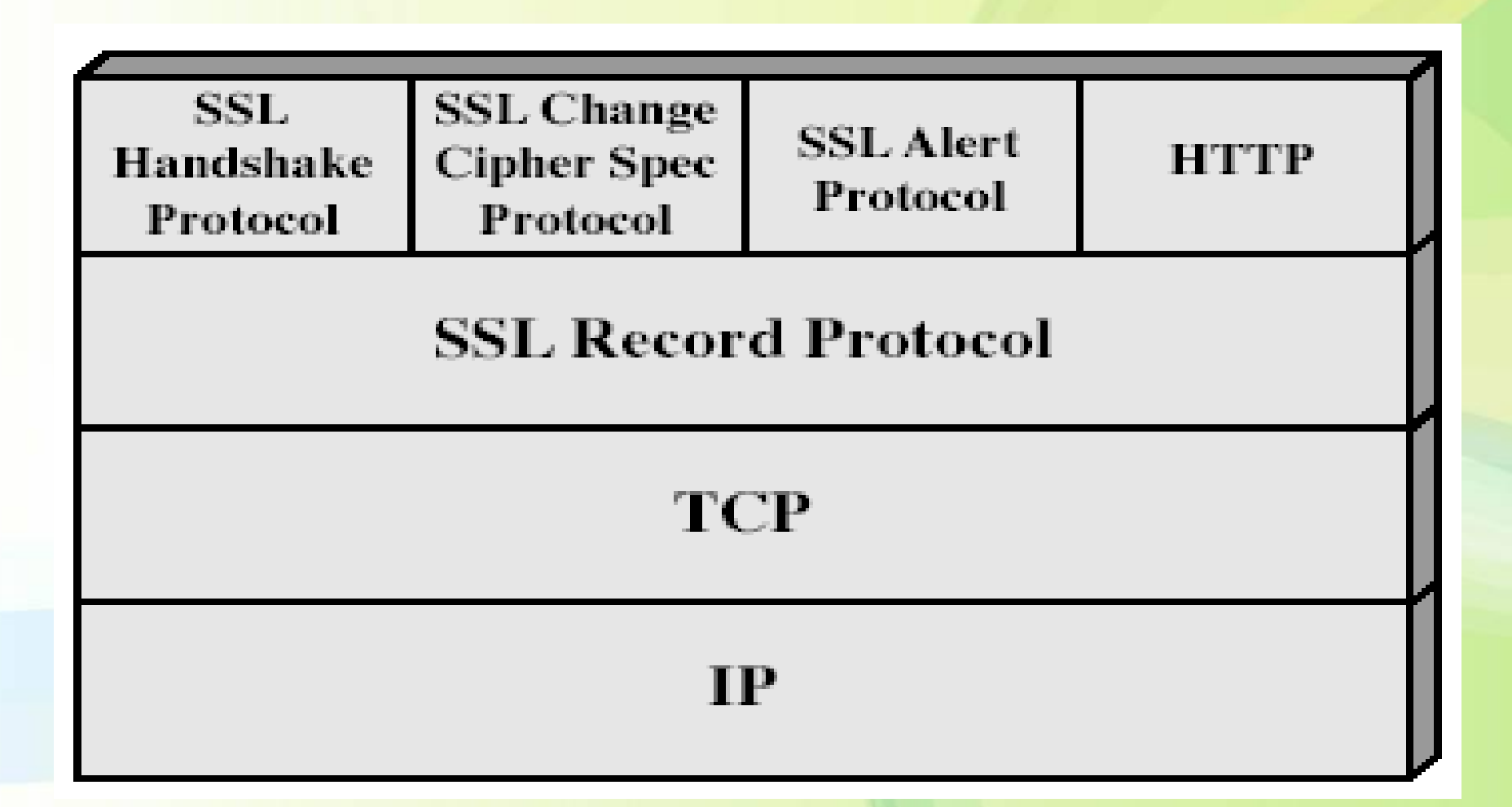

- SSL Record protocol provides basic security services to various higher layer protocol.
- HTTP provides transfer service for web client/server interaction.
- Three higher layer protocol are defined as part of SSL
- 1. SSL Handshake protocol
- 2. SSL Change cipher spec protocol.
- 3. SSL Alert protocol
- These SSL specific protocols are used in the management of SSL exchanges.

- **Two important SSL concept are**
- **SSL session**
	- an association between client & server
	- created by the Handshake Protocol
	- define a set of cryptographic parameters
	- may be shared by multiple SSL connections
- **SSL connection**
	- a transient, peer-to-peer, communications link
	- associated with 1 SSL session

## SSL connection

- A transport that provides a suitable type of service
- For SSL such connections are peer-to-peer relationships
- Connections are transient(short term)
- Every connection is associated with one session

## **SSL** session

- An association between a client and a server
- Created by the Handshake Protocol
- Define a set of cryptographic security parameters which can be shared among multiple connections
- Are used to avoid the expensive negotiation of new security parameters for each connection

#### A session state is defined by the following parameters

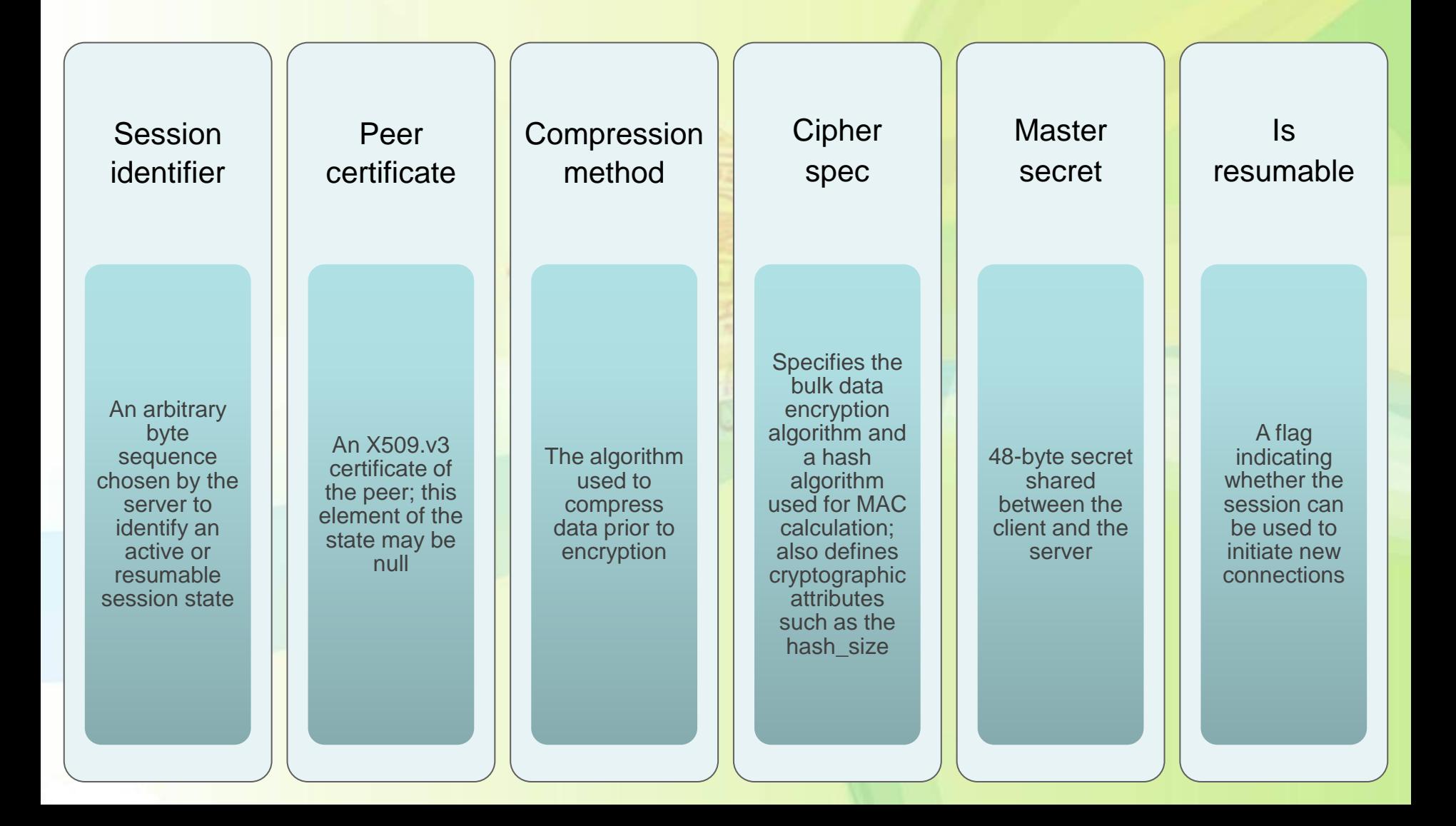

### A connection state is defined by the following parameters

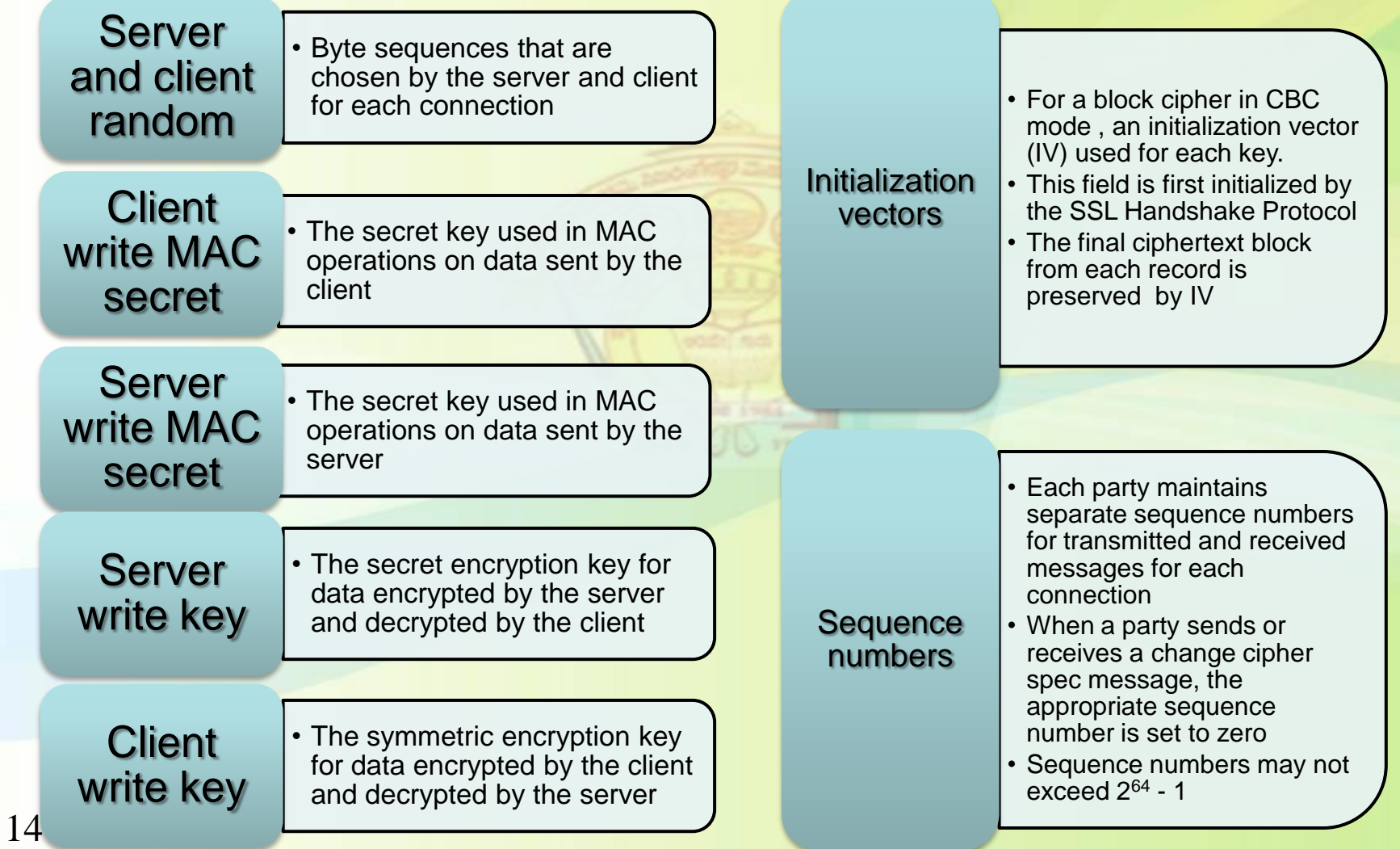

## SSL Record Protocol

The SSL Record Protocol provides two services for SSL connections

#### **Confidentiality**

#### **Message integrity**

The Handshake Protocol defines a shared secret key that is used for conventional encryption of SSL payloads(actual data)

The Handshake Protocol also defines a shared secret key that is used to form a message authentication code (MAC)

### SSL Record Protocol operation

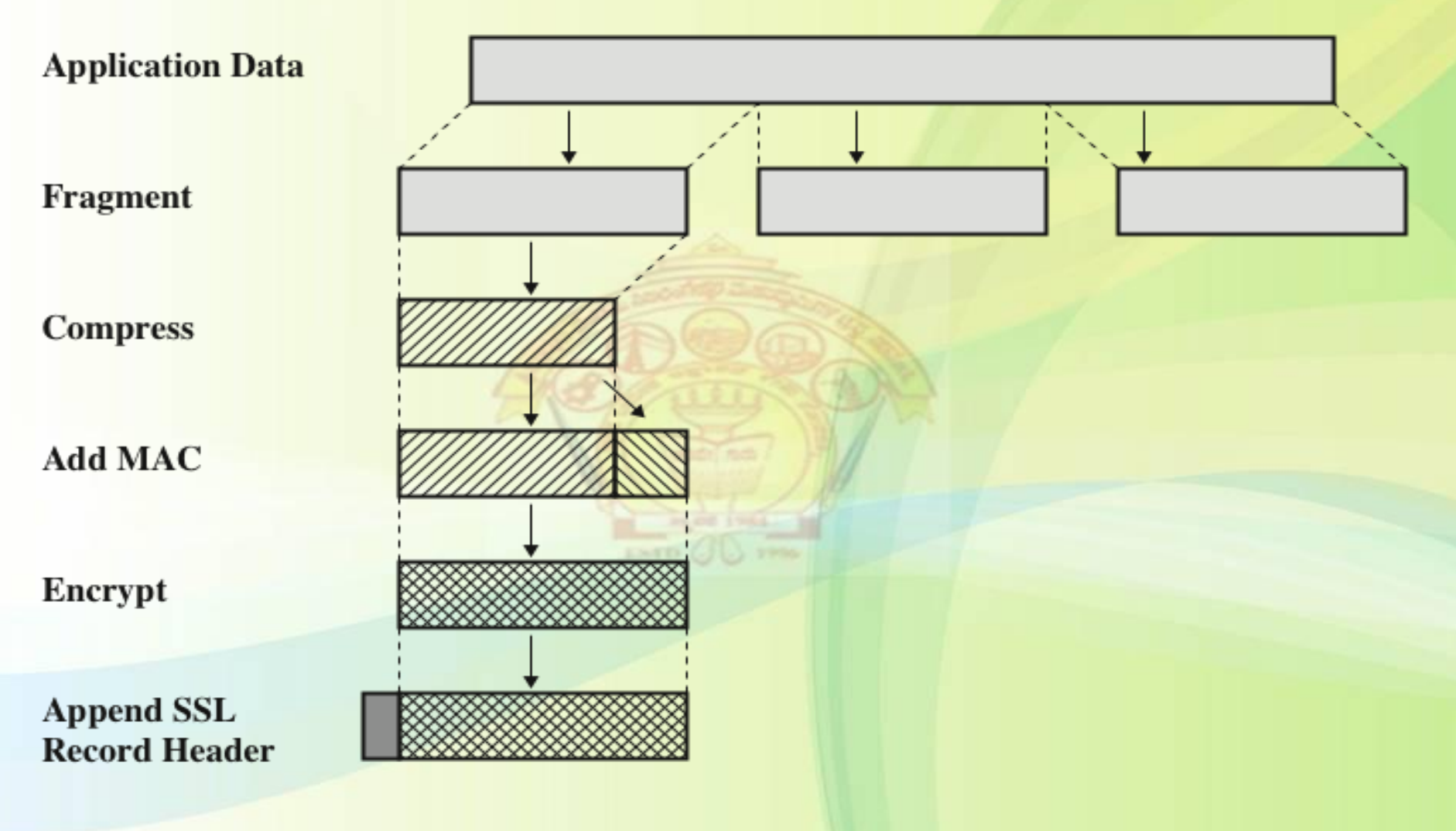

### SSL Record Protocol operation

- 1. The Record protocol takes an application message to be transmitted
- 2. fragments the data into manageable blocks
- 3. Compress the data
- 4. Applies a MAC / add the MAC
- 5. Encrypts
- 6. Adds a header, and transmits the resulting unit with TCP segment.
- 7. Received data are decrypted, verified decompressed, reassembled before being delivered to higher level users

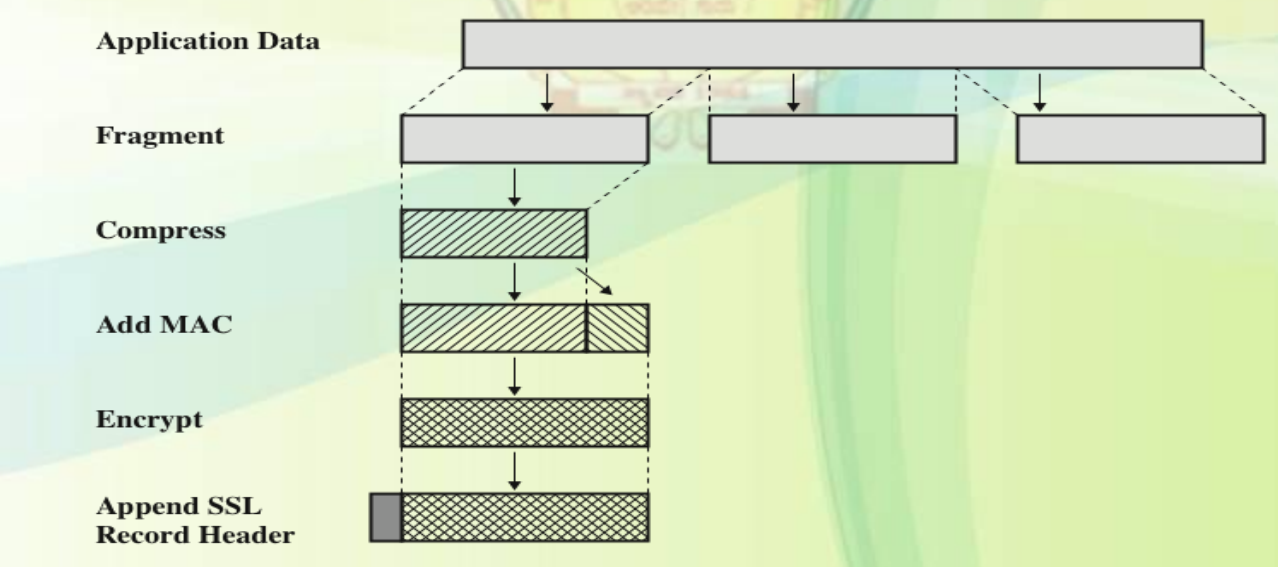

### SSL Record format

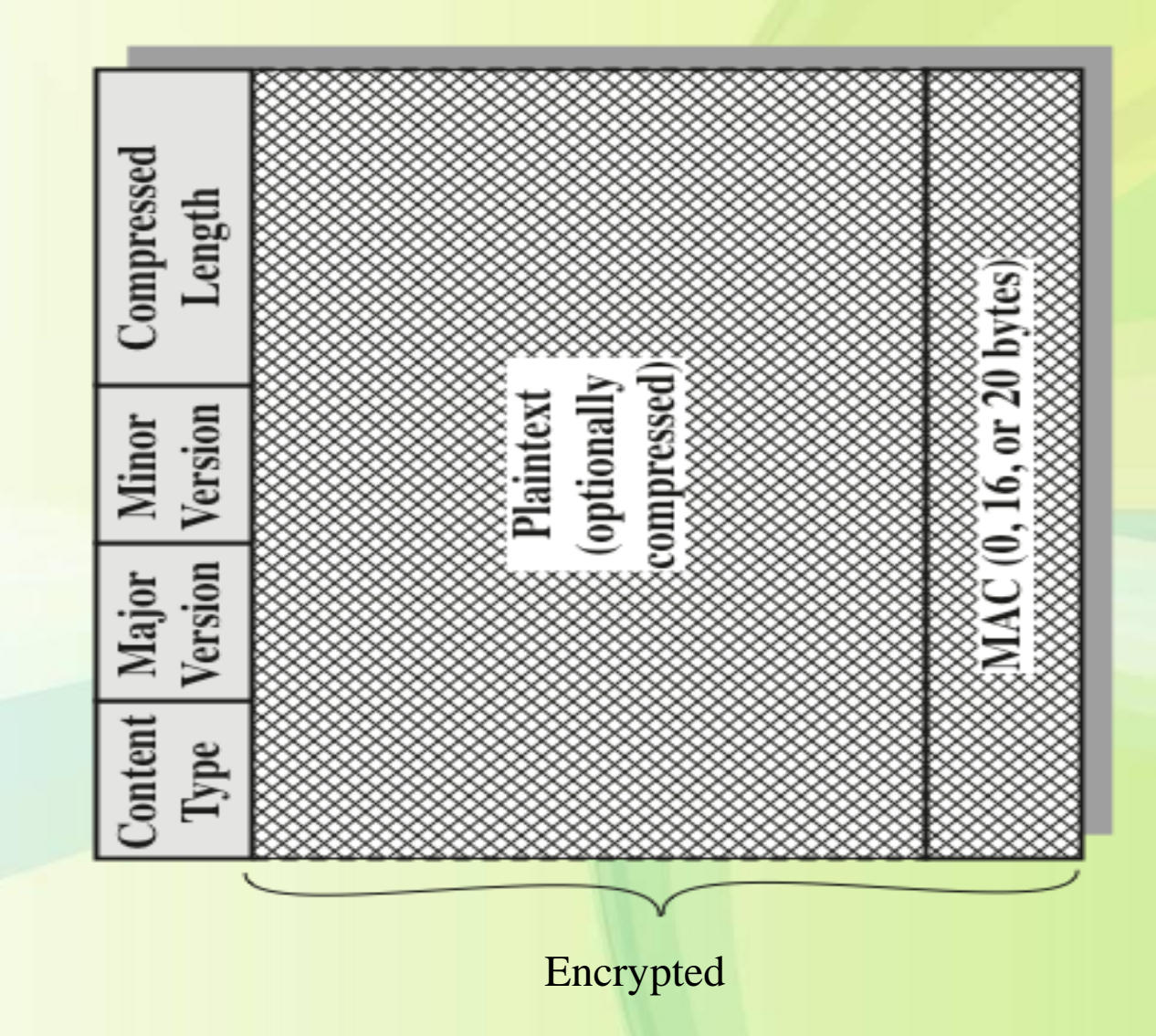

### **SSL Record format**

- **SSL record protocol processing is to prepare a header consisting of the following fields.**
- 1. Content Type- 8 bits- The higher-layer protocol used to process the enclosed fragment.
- 2. Major Version- 8 bits- Indicates major version of SSL in use. For SSLv3, the value is 3.
- 3. Minor Version- 8 bits- Indicates minor version in use. For SSLv3, the value is 0.
- 4. Compressed length -16 bits-
- 5. The length in bytes of the plaintext fragment (or compressed fragment if compression is used). The maximum value is  $2^{14} + 2048$ .

### **SSL Change Cipher Spec Protocol**

- One of 3 SSL specific protocols which use the SSL Record protocol
- It is the simplest
- It consist of a single message with single byte with value 1
- causes pending state to become into current state
- which updates the cipher suite (set of algorithms) used for connection.

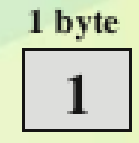

(a) Change Cipher Spec Protocol

### **SSL Alert Protocol**

- The alert protocol is used to conveys SSL-related alerts to peer connections
- The first byte takes the value (1) warning or (2) fatal to convey the message of severity. If the level is fatal, SSL immediately terminates the connection.
	- warning or fatal
- The second byte contains a code that indicates the specific alert.
- specific alert
	- Unexpected\_message, bad\_record\_MAC, decompression\_failure, handshake\_failure, illegal\_parameter
	- Close notify, no certificate, bad certificate, unsupported certificate, certificate\_revoked, certificate\_expired, certificate\_unknown
- Alert messages are compressed & encrypted like all SSL data

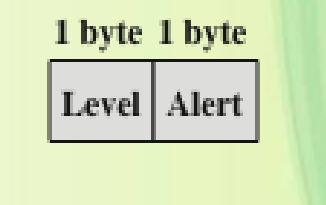

(b) Alert Protocol

### **HTTPS**

#### • HTTPS:

- It is the combination of HTTP and SSL to Implement secure communication between web server and web client (browser)
- Its use depends on the web server supporting HTTPS communications.
- Ex: some search engine do not support HTTP, Google provides HTTPS as an option.
- Principle difference seen by user of a web browser is that URL(Uniform resource locator) addresses begins with https://
- A normal HTTP uses port 80 and HTTPS uses port 443
- When HTTPS is used following communication are encrypted:
	- URL of requested document
	- Contents of document
	- Contents of browser forms
	- Cookies(it allows server to store its own information)
	- Contents of HTTP header

• HTTPS is documented in RFC 2818, HTTP over TLS. There is no fundamental change in using HTTP over SSL or TLS

#### **HTTPS Connection Initiation**

- For HTTPS, the agent acting as the HTTP client (Web browser) and also acts as TLS (Transport layer security) client
	- Client initiates a connection to the server and sends TLS client\_Hello message to begin TLS Handshake.
	- Once the handshake finishes client may begin HTTP request.
	- Three levels of connection in HTTPS
		- HTTP level
		- TLS/SSL level
		- TCP level

#### **HTTPS Connection Closure**

- A HTTP client or server can indicates the closing of a connection by including: **connection: close** in HTTP record
	- Closure of an HTTPs connection require close of TLS connection
		- Use the TLS alert protocol to send close\_notify alert;
		- May close the connection without waiting for the peer to send its closure alert
		- HTTP client must be able to cope with a situation in which underly TCP connection is terminated without a prior close\_notify alert and without a connection close indicator such a situation could be due to a programming error.

## SSL Handshake Protocol

- Most complex part of SSL
- allows server & client to:
	- authenticate each other
	- To negotiate encryption & MAC algorithms
	- to negotiate cryptographic keys to be used
- Consists of a series of messages exchanged by server and client
- These exchanges can be viewed as four phases.
	- Establish Security Capabilities
	- Server Authentication and Key Exchange
	- Client Authentication and Key Exchange
	- Finish

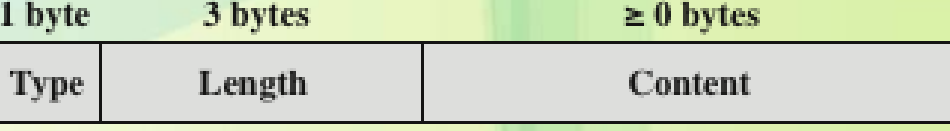

(c) Handshake Protocol

## SSL Handshake Protocol

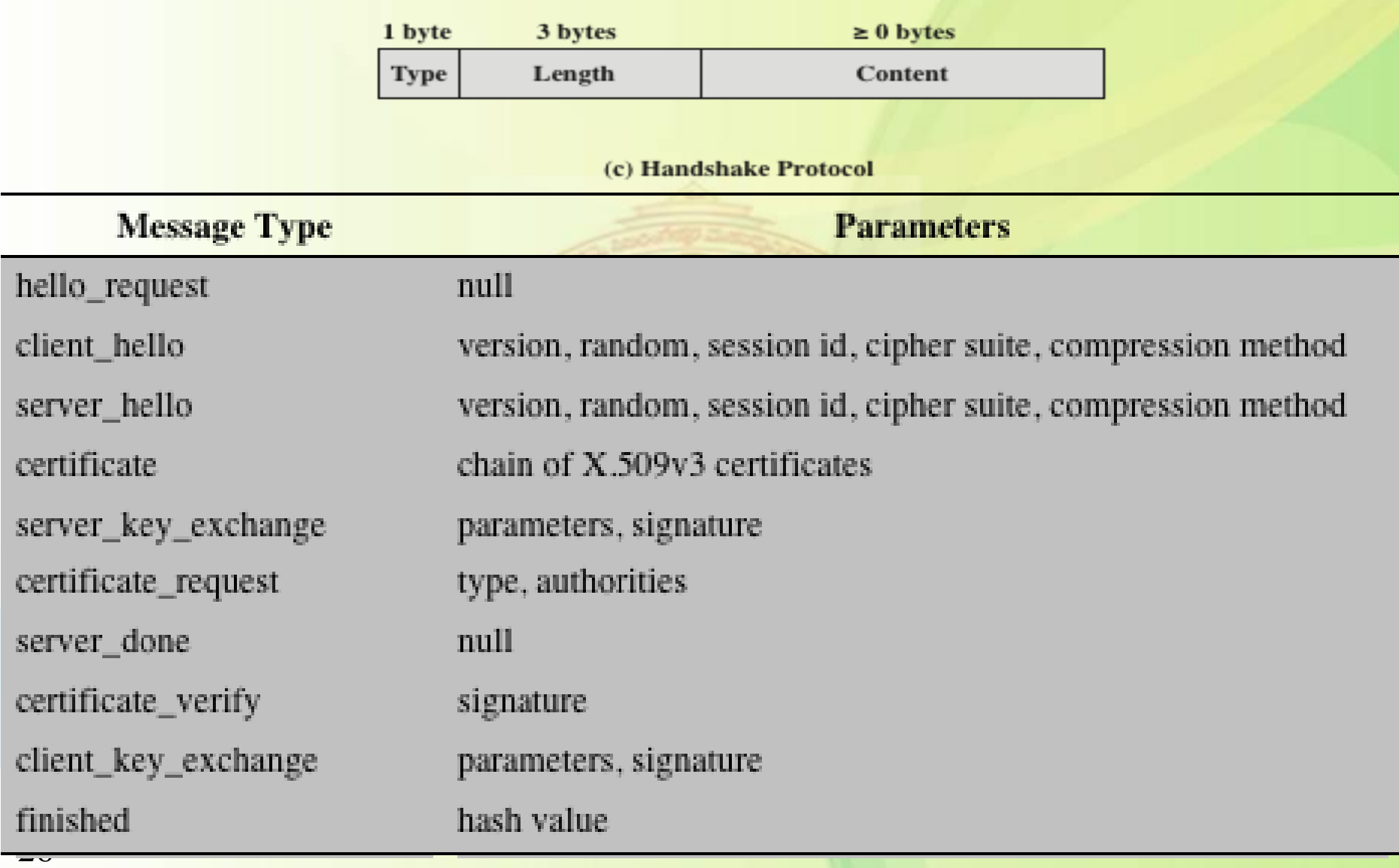

## SSL Handshake Protocol

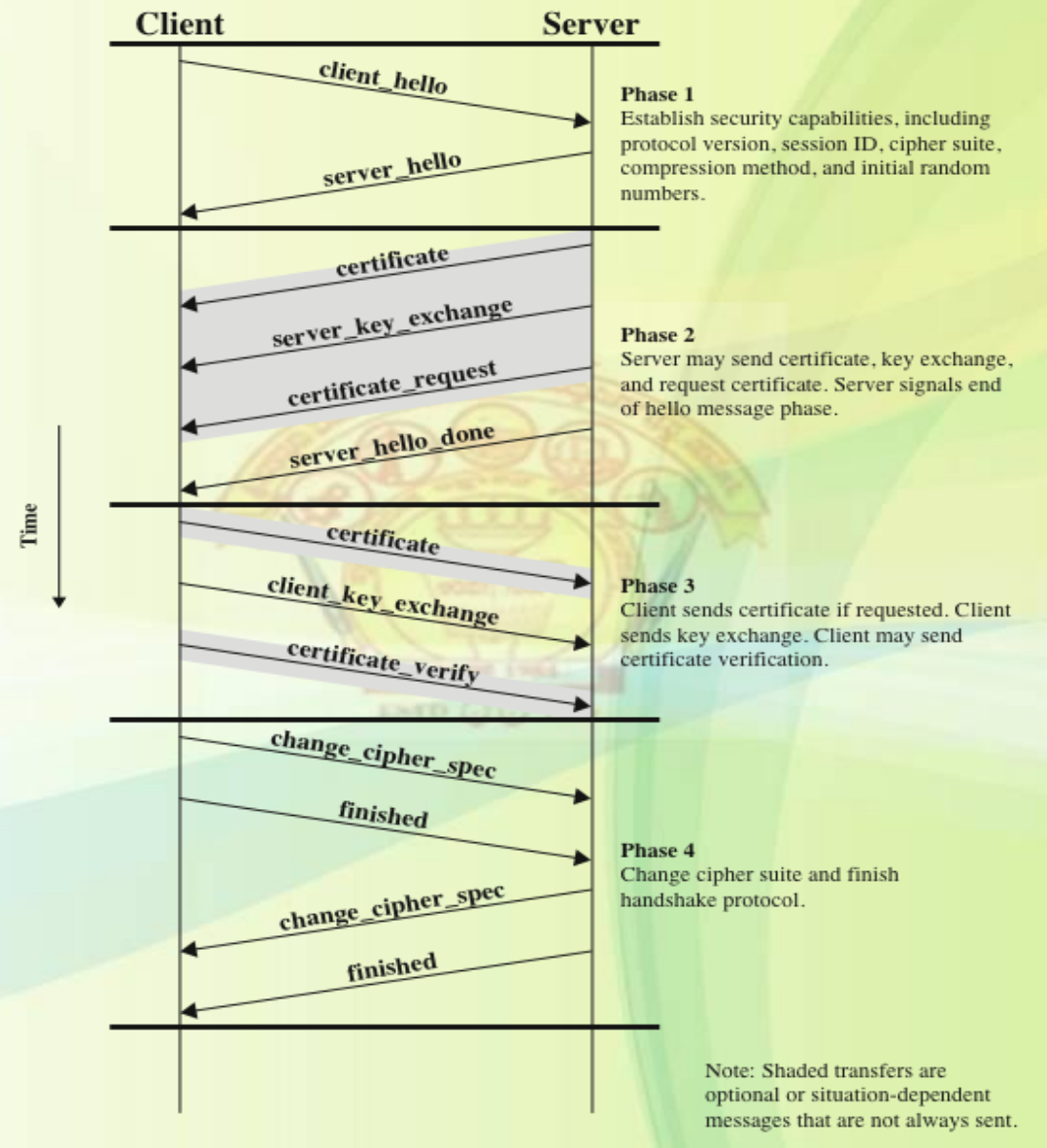

#### **Figure 17.6 Handshake Protocol Action**

### SSL Handshake Protocol Phase 1: establish security capabilities

- The client initiates a logical connection "client hello"
	- Parameters: version, random, session ID, cipher suite, compression method
	- Details of cipher suite: key exchange method
- "server hello"

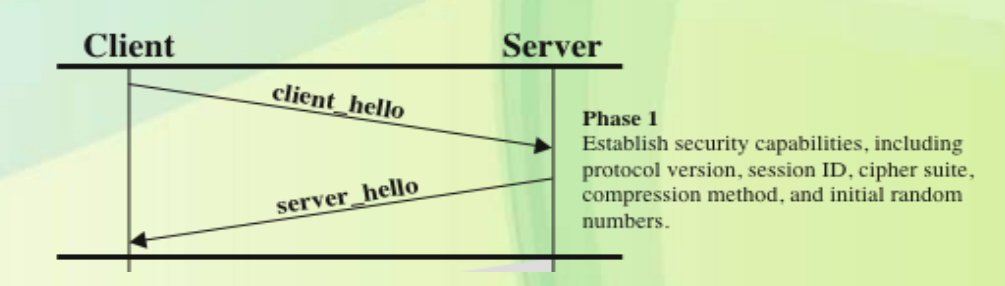

### SSL Handshake Protocol Phase 1: establish security capabilities

- The client initiates a logical connection "client hello"
- Version: The highest SSL version understood by client
- Random: A client generate random structure with 32 bit time stamp and 28 bytes secure random number generated by generator
- Session ID: A variable length session identifier.
- Cipher suite: Combination of cryptographic algorithms supported by client
- Compression method: The compression method supported by client
- After sending client hello message client wait for the "server hello"

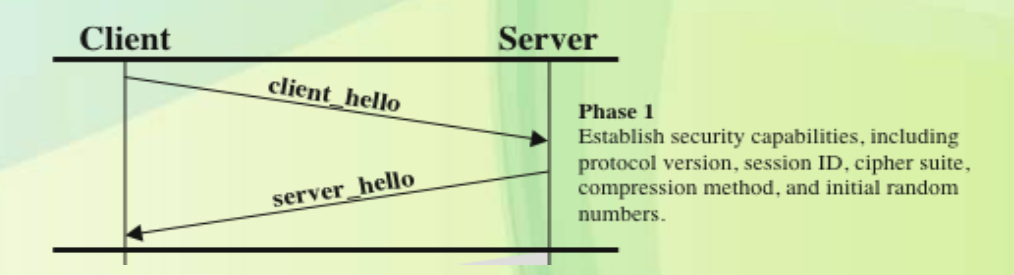

### SSL Handshake Protocol Phase 1: establish security capabilities

- Details of cipher suite: key exchanged method.
- The following key exchange methods are supported
- RSA(Ron Shamir Adleman)- the secret key is encrypted with reciever's RSA public key
- Fixed Diffie-Hellmann- The server's certificate contains the Diffie-Hellman public parameters signed by public certificate authority(CA).
- Ephemeral Diffie-Hellman: this technique is used to create one time/temporary key
- Anonymous Diffie-Hellman: the base Diffie-Hellman algorithm is used with no authentication.
- Fortezza: Information security system that uses the Fortezza cryptography card.

### Phase 2: Server authentication and key exchange

- 1. Server sends its certificate: one or chain of X.509 certificates;
- 2. Server sends a server\_key\_exchange message;
	- E.g. 1 anonymous DH
	- E.g. 2 Ephemeral Diffie-Hellman
	- E.g 3 RSA key exchange
	- E.g. 4 Fortezza : Signature in this message
- 3. Server sends a certificate\_request message
	- Certificate type and a list of CAs

g

4. Server sends a server\_hello\_done message

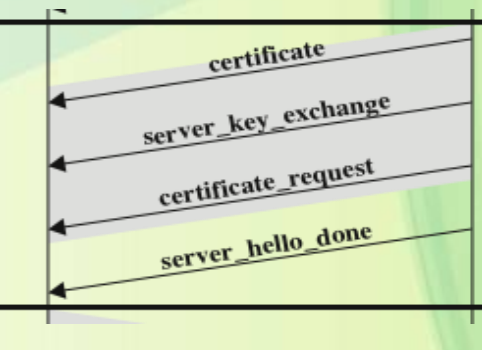

#### Phase 2

Server may send certificate, key exchange, and request certificate. Server signals end of hello message phase.

### Phase 3: Client authentication and key exchange

Client first verify server's certificate and parameters Received. If all good  $\rightarrow$ 

- 1. If server requests a certificate, client sends a certificate message
- 2. Client sends a client\_key\_exchange message
	- E.g. 1 RSA: 48-byte pre-master secret, encrypted with server's public key or RSA key
	- E.g. 2 anonymous DH
	- E.g. 3 Fixed DH
- 3. Client sends a certificate\_verify message

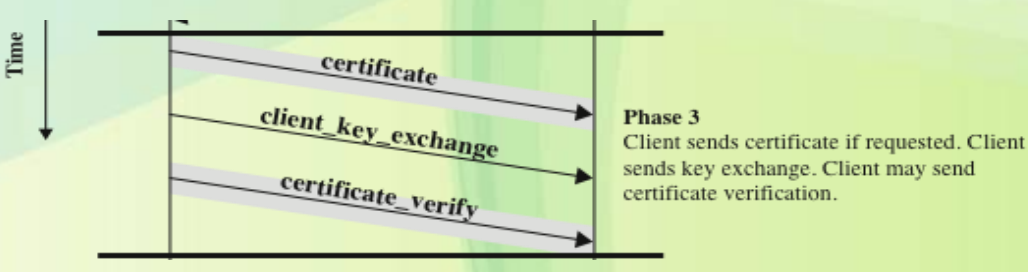

### Phase 4: Finish

- 1. Client sends a change\_cipher\_spec message
- 2. Client sends a finished message
	- Verify the key exchange and authentication process were successful
- Server sends a change\_cipher\_spec message
- Server send a finished message

--- handshake is complete ---

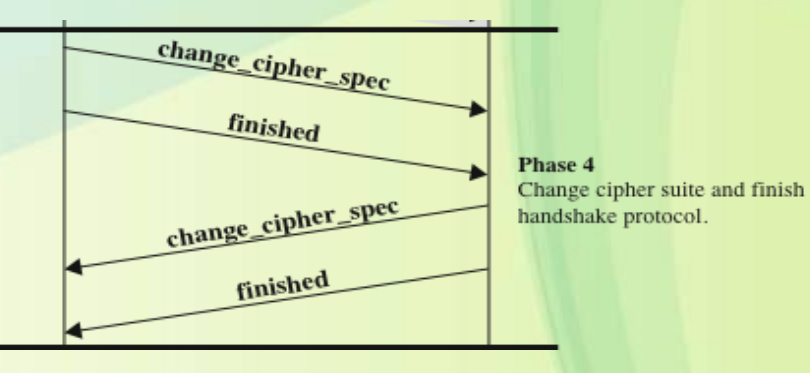

## Secure Shell (SSH)

- SSH is a protocol for secure network communication
- Simple and inexpensive to implement.
	- SSH1 is designed to replace Telnet
	- security issues with Telnet
		- Sends all data in clear text.
		- Host between sender and receiver can see what the traffic is.
		- No security
	- SSH provides secure remote access between client/server and can be used for file transfer and e-mail.
	- Transmission can be compressed.

## History of SSH

- Created by Tatu Ylönen in July 1995, a student of Helsinki University of Technology
	- Initial version is SSH1, provides secure logon facility.
	- A new version SSH 2 fixes a number of security flaws in SSH1 (RFC4250 – 4256)
- SSH client and server applications are widely available in most operating systems.
- SSH is organized as three protocols, run on top of TCP
- 1. Transport layer Protocol
- 2. User authentication Protocol
- 3. Connection Protocol

#### **SSH User Authentication Protocol**

Authenticates the client-side user to the server.

#### **SSH Connection Protocol** Multiplexes the encrypted tunnel into several logical channels.

#### **SSH Transport Layer Protocol**

Provides server authentication, confidentiality, and integrity. It may optionally also provide compression.

#### **TCP**

Transmission control protocol provides reliable, connectionoriented end-to-end delivery.

#### IP

Internet protocol provides datagram delivery across multiple networks.

## Functions of SSH protocol stack

- Transport layer protocol
	- Provides server authentication, data confidentiality and integrity
- User authentication protocol
	- Authenticates the user to the server
- Connection protocol
	- Multiplex multiple logic communication channels over a single SSH connection

### SSH Transport layer protocol

- Server authentication is based on the server's public/private key pair
	- Host Keys: a server may have one host or many hosts could share one key
	- Client must have the server's public key in advance!
- Two alternative trust models defined in RFC4251
	- The client has a local DB associates each server with public key
	- The host name to key association is certified by CA. The client only knows CA root key can verify validity of all host keys certified by CA.

### SSH Packate exchange

- Package exchange of SSH Transport Layer Protocol
	- First, client establish TCP connection to the server
	- Then starts SSH key exchange steps (next slide)
	- The client and server exchange data (packets)
		- Packet format (after next slide) pktl, pdl, payload (may be compressed), random padding, MAC,

#### SSH Transport Layer Protocol Packet exchange steps

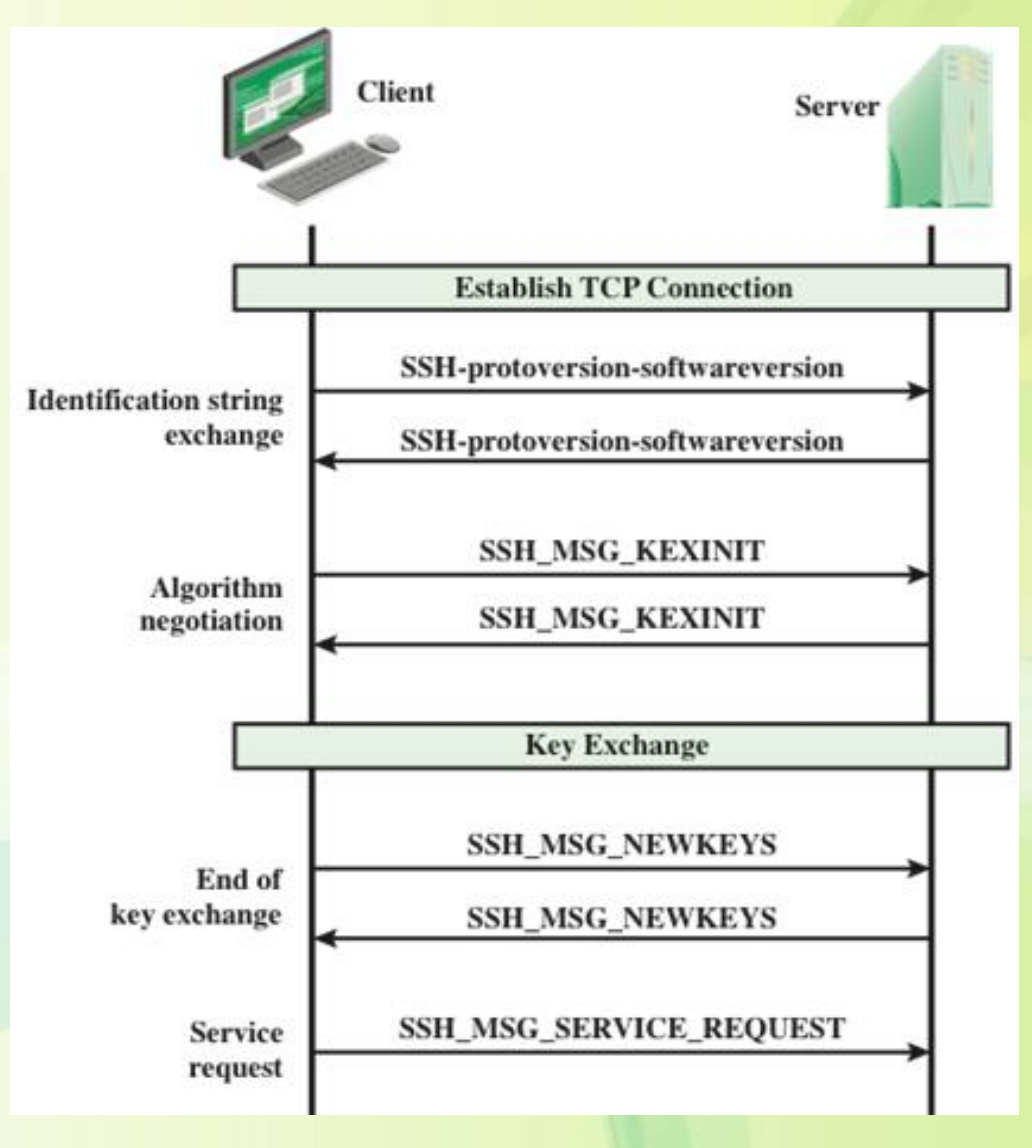

#### SSH Transport Layer Protocol Packet Formation

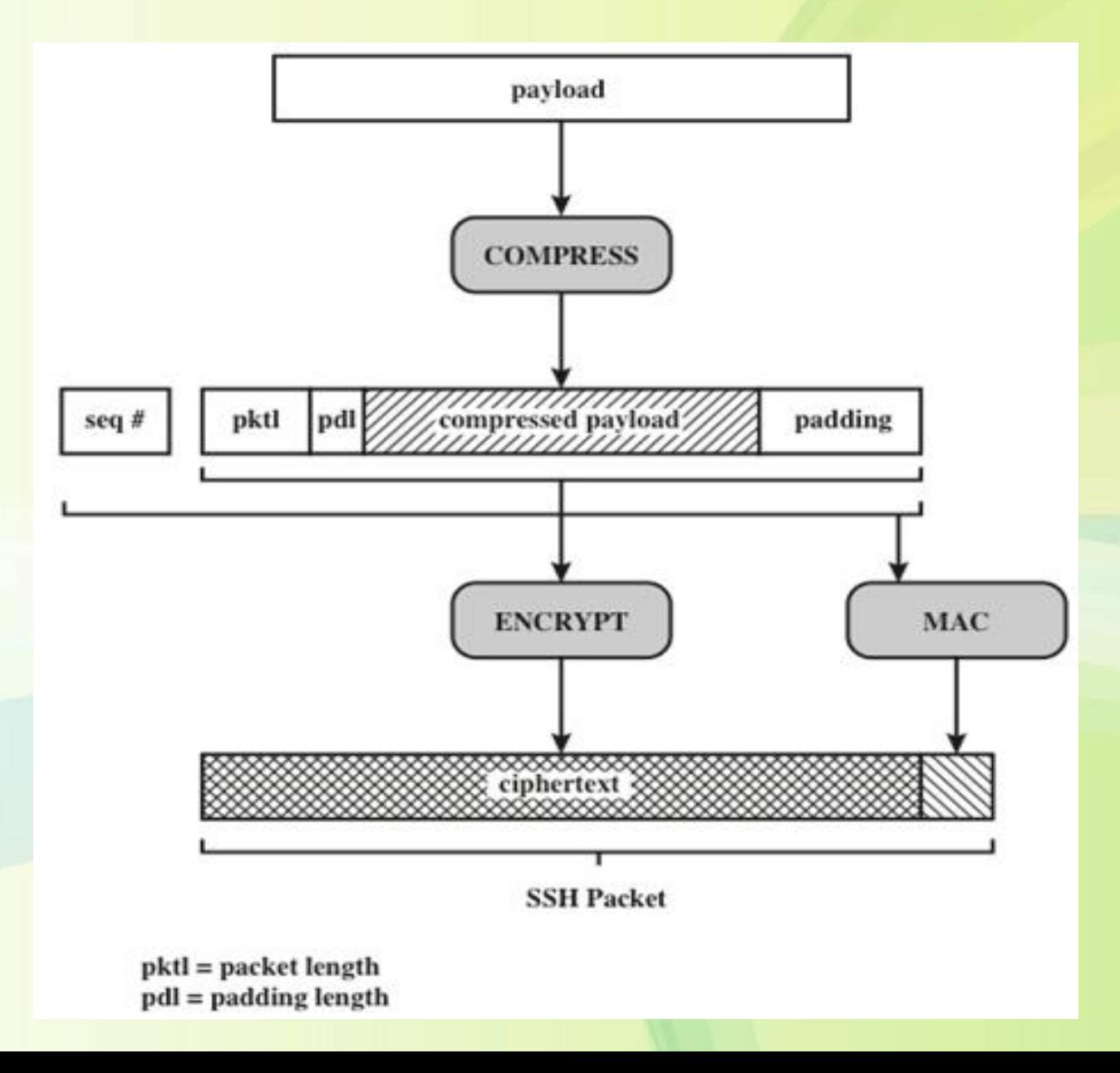

### SSH Transport Layer Protocol Packet Formation

- Packet Length : Length of the packet in bytes.
- Padding Length: Length of the random padding Field.
- Payload: Useful contents of the packet. Added before algorithm negotiation.
- Random Padding: Once an encryption algorithm has been negotiated this field is added. It contains random bytes of padding.
- Message Authentication Code (MAC): If a message authentication has added to encryption this field contains the MAC value.
- Sequence Number : It is 32 bit. Sequence Number is initiated to zero for the first Packet and incremented for every packet.

### SSH Transport Layer Protocol key exchange steps

- Establish TCP Connection.
- Identification string Exchange
- Algorithm Negotiation
- Key Exchange
- End of Key Exchange
- Service request

### SSH Transport Layer Protocol key exchange steps

- 1. Establish TCP Connection.
- 2. Identification string Exchange
- SSH-protoversion-softwareversion SP Comments CR LF
- SP-space character
- CR-carriage return
- LF-line feed
- Example: SSH-2.0-billsSSH\_3.6.3q3<CR><LF>
- The client responds with its own identification string.
- The server responds with its own identification string.

### SSH Transport Layer Protocol key exchange steps

- 3. Algorithm Negotiation
- Each side sends an SSH\_MSG\_KEXINIT containing list of supported algorithms.
- 4. Key Exchanges
- 5. End of key Exchanges: : SSH\_MSG\_NEWKEYS packets

6.Service Request : SSH\_MSG\_SERVICE\_REQUEST

### **SSH Transport Layer Crypto Algorithms**

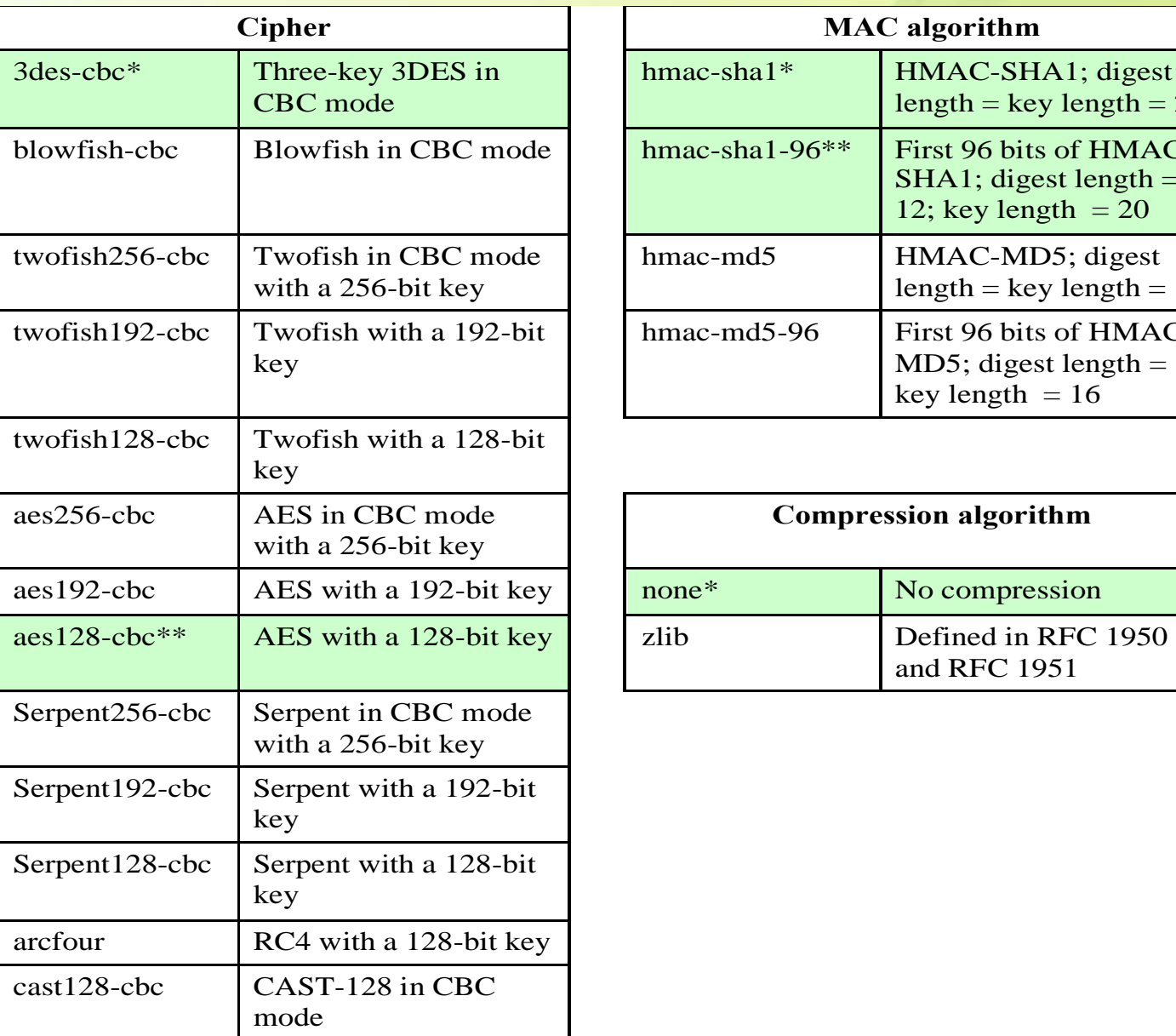

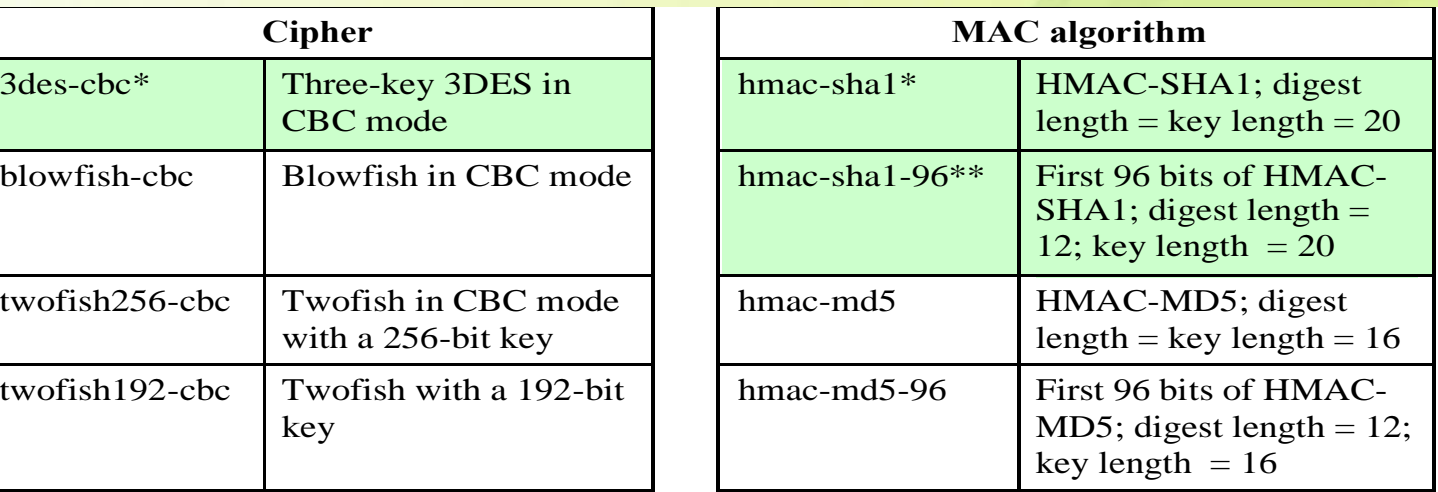

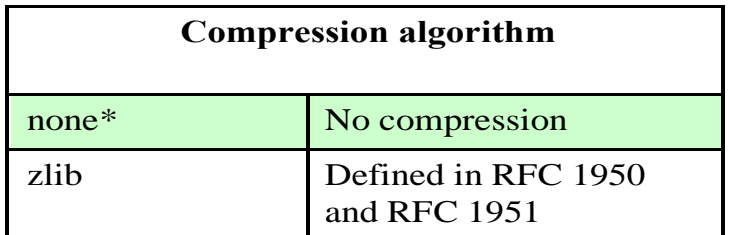

### SSH User Authentication Protocol

- User Authentication Protocol provides client Authentication to the server
- Message Types and Formats used: Three types of messages are used
- byte SSH\_MSG\_USERAUTH\_REQUEST (50)

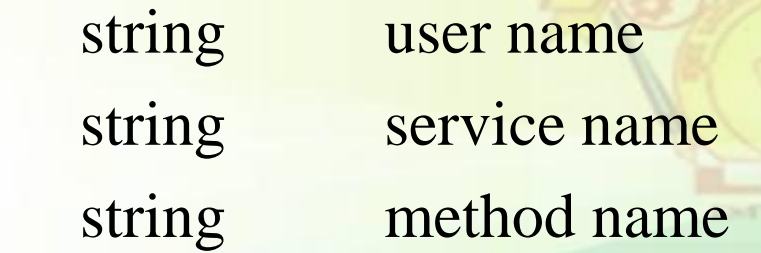

- byte SSH\_MSG\_USERAUTH\_FAILURE (51) name-list authentication that can continue boolean partial success
- byte SSH\_MSG\_USERAUTH\_SUCCESS (52)

### SSH User Authentication Protocol

- Message exchange
	- 1. Client sends request
	- 2. Server checks if user name is valid  $\rightarrow$  valid or NOT
	- 3. Server returns result of step 2 and a list of authentication methods
	- 4. Client selects one of authentication method in step 3 and reply its choice
	- A sequence of exchange to perform authentication
	- 5. Based on authentication result, go to step 3 Or
	- 6 when all required authentication methods succeeds, server sends a success message

### Authentication methods in SSH User Authentication Protocol

### • Public key

- Client sends message to server. The message contains signature (message encrypted by client's private key) and client's public key
- Server verify if the key is acceptable and if the signature is valid

### • Password

– Client sends a password encrypted by Transport layer protocol

**LINTO** (JU) 1996

### • Hostbased

- Client sends a signature created with private key of client host
- Server verifies the identity of client host, and then believes the client host already authenticate that client

## SSH Connection Protocol

- SSH connection protocol runs on the top of SSH Transport layer protocol
	- Secure authentication connection is called tunnel
	- Each side may open a channel, and each side associates a unique channel number.
- SSH Connection Protocol steps (next slide)
	- 1. Open a channel
	- 2. Data transfer
	- 3. Close a channel

## SSH Connection Protocol

- The life of a channel progress through three stages
- Open a channel, data transfer and closing a channel
- **Open a channel**
- When either side wishes to open a channel, it allocates a local number of channel and sends a message of the form
- byte SSH\_MSG\_CHANNEL\_OPEN string channel type (application for this channel) unit32 sender channel (local channel number) unit32 initial window (bytes of channel data) unit32 maximum packet size … channel type specific data follows

## SSH Connection Protocol

- If the remote side is able to open channel, it returns a SSH\_MSG\_CHANNEL\_CONFIRMATION message, which includes the sender channel number, and window and packet size values for incoming traffic. - Otherwise, the remote channel returns a SSH\_MSG\_CHANNEL\_FAILURE message with a reason code indicating the reason of failure.
- Once channel is open, **data transfer** is performed using a SSH\_MSG\_CHANNEL\_DATA message, which includes the recipient channel number and a block of data. - These messages in both directions, may continue as long as the channel is open.
- When either side wishes to **close a channel**, it sends a SSH\_MSG\_CHANNEL\_CLOSE message, which includes the recipient channel number.

## SSH connection Protocol Message exchange

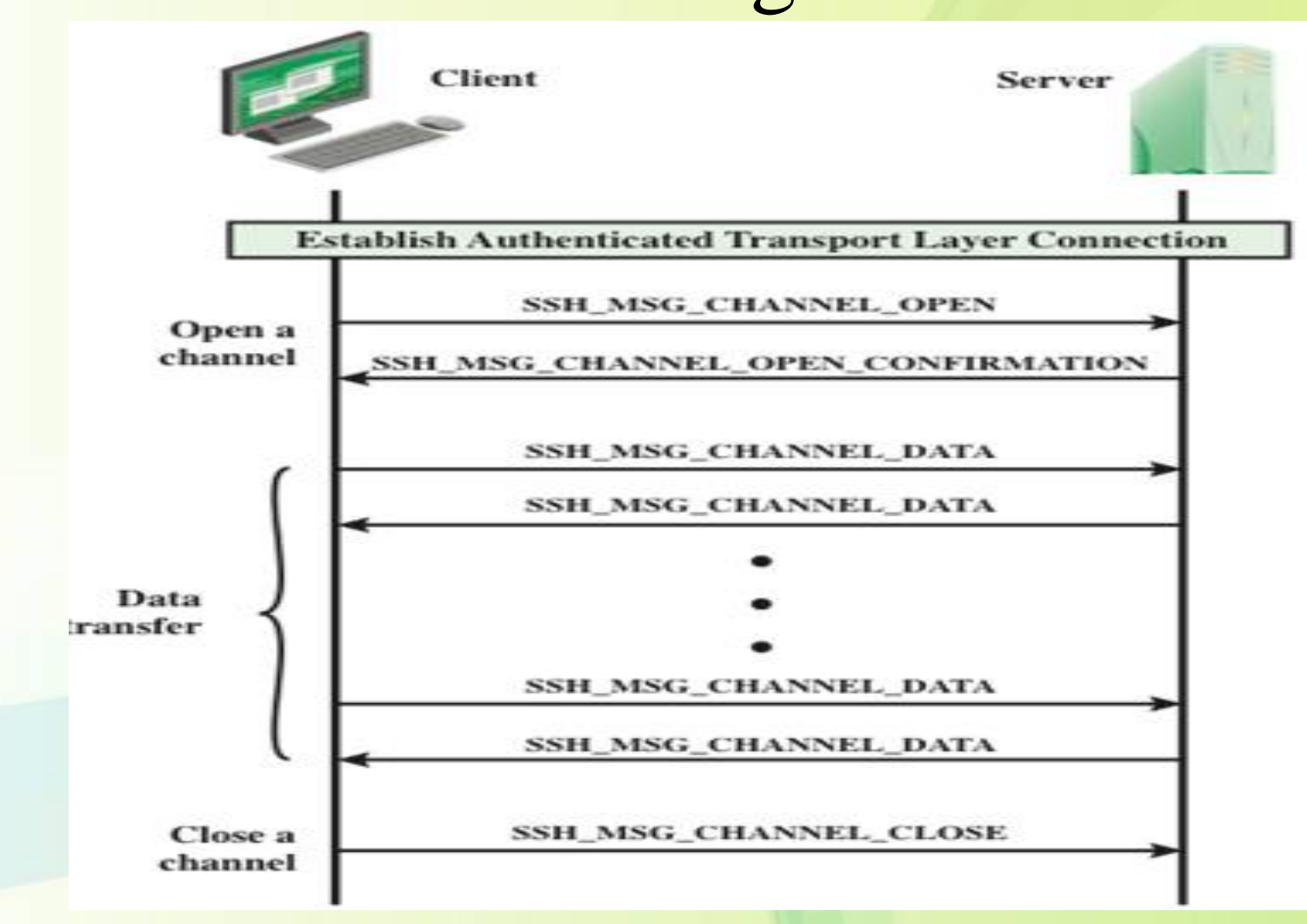

### Secure Shell Connection Protocol

- Channel Types –
- Four channel types are recognized in the SSH connection protocol specification.
- session : The remote execution of a program. The program may be a shell, an application such as file transfer or e – mail, a system command, or some built – in subsystem. Once a session channel is opened, subsequent requests are used to start the remote program.
- x11 : This refers to the X window system, a computer software system and network protocol that provides a GUI for networked computers. X allows applications to run on a network server but to be displayed on a desktop machine..
- forwarded tcpip : This is remote port forwarding.
- $54^\circ$ direct – tcpip : this is local port forwarding.

### Secure Shell Connection Protocol

#### **Port Forwarding**

- One of the most useful features of SSH is port forwarding.
- In essence, port forwarding provides the ability to convert any insecure TCP connection into a secure SSH connection.
- This is also referred to as SSH tunnelling.
- A port is an identifier of a user of TCP. So, any application that runs on top of TCP has a port number.
- Incoming TCP traffic is delivered to the appropriate application on the basis of the port number.
- An application may employ multiple port numbers.
- SSH supports two types of port forwarding : local forwarding and remote forwarding.

## Connection via SSH Tunnel

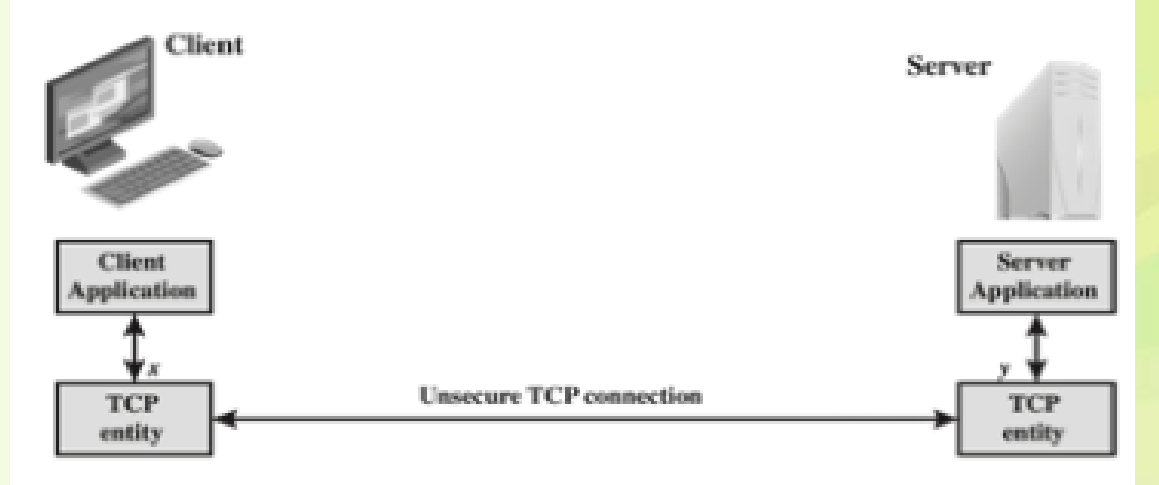

(a) Connection via TCP

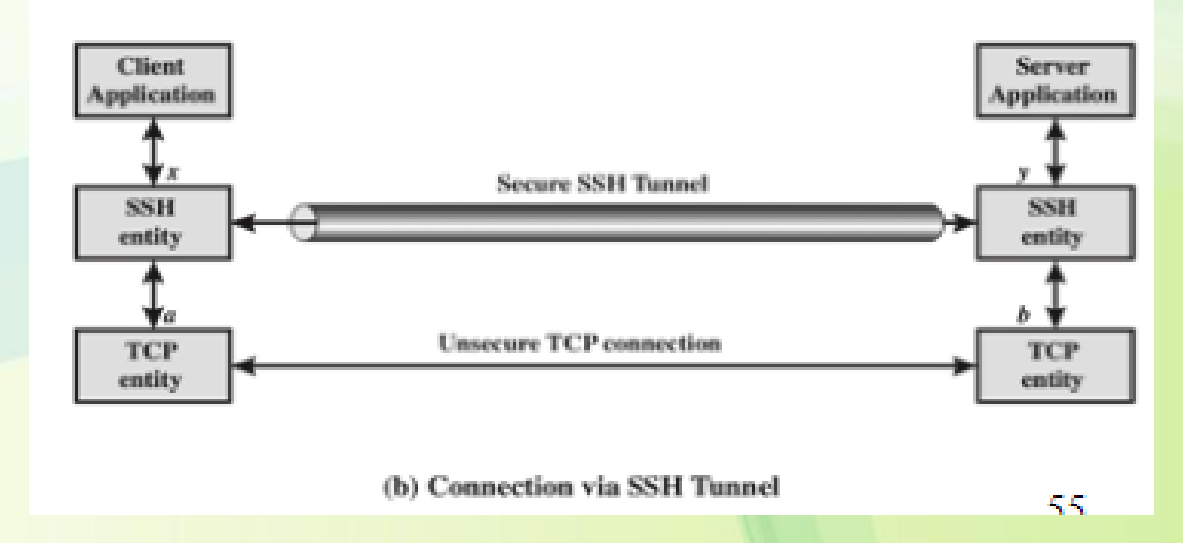

56 fppt.com

### Secure Shell Connection Protocol

#### **Local Forwarding**

- Allows the client to set up a "hijacker" process.
- This will work on selected application-level traffic and redirect it from an unsecured TCP connection to a secure SSH tunnel.
- SSH is configured to work on selected ports.
- SSH grabs all traffic using a selected port and sends it through an SSH tunnel.
- On the other hand, the SSH server sends the incoming traffic to the destination port dictated (as said) by the client application.

### Secure Shell Connection Protocol

#### **Remote Forwarding**

- With remote forwarding, the user's SSH client acts on the server's behalf.
- The client receives traffic with a given destination port number, places the traffic on the correct port and sends it to the destination the user chooses.

## Secure Command Shell

- Allow you to edit files.
- View the contents of directories.
- Custom based applications.
- Create user accounts.
- Change permissions.
- Anything can be done from command prompt can be done remotely and securely.

### Secure Shell Connection Protocol

#### **Remote Forwarding**

- With remote forwarding, the user's SSH client acts on the server's behalf.
- The client receives traffic with a given destination port number, places the traffic on the correct port and sends it to the destination the user chooses.

## Port Forwarding

- A Powerful Tool.
	- provide security to TCP/IP applications including e-mail, sales and customer contact databases, and in-house applications.
	- allows data from normally unsecured TCP/IP applications to be secured.

Two Cryptographic Items in Handshake process (formula is Not required)

• The creation of a **shared master secret key** by key exchange

• Generation of **cryptographic parameters**  from master secret;

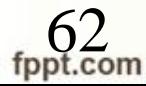

The creation of a shared master secret key by key exchange (formula is Not required)

- Shared master secret is one-time 48-byte for this session by secret key exchange
	- 1. Pre\_master\_secret is exchanged
	- 2. Master-secret is calculated by both parties;
	- $-$  E.g. 1 RSA
	- $E.g. 2 DH$

### Port Forwarding

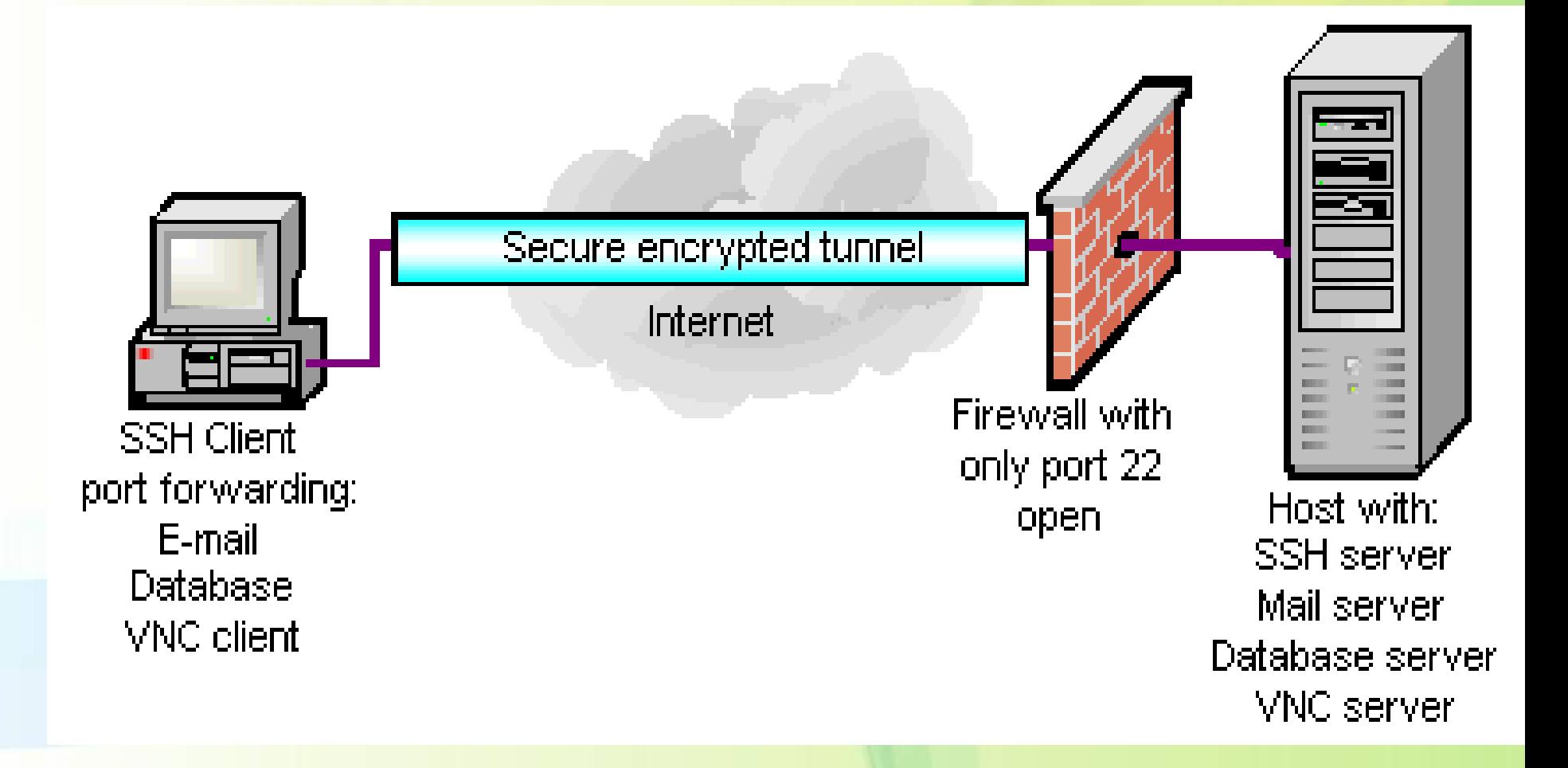

# THANK YOU

**ENTO OD** 1994